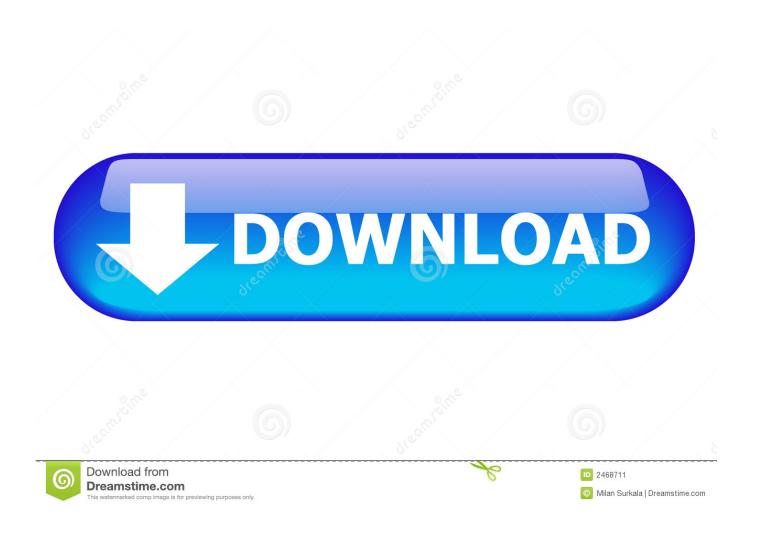

Panasonic Ub 5815 Driver For Mac

1/4

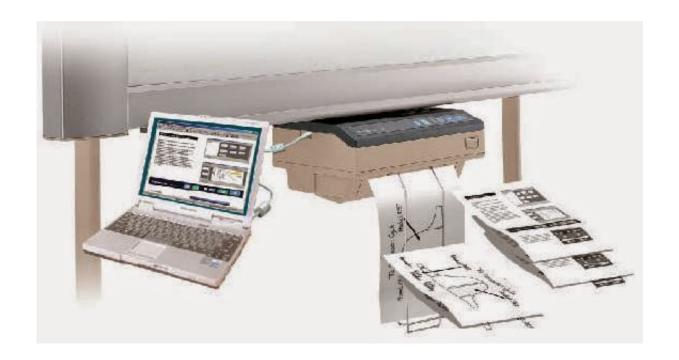

Panasonic Ub 5815 Driver For Mac

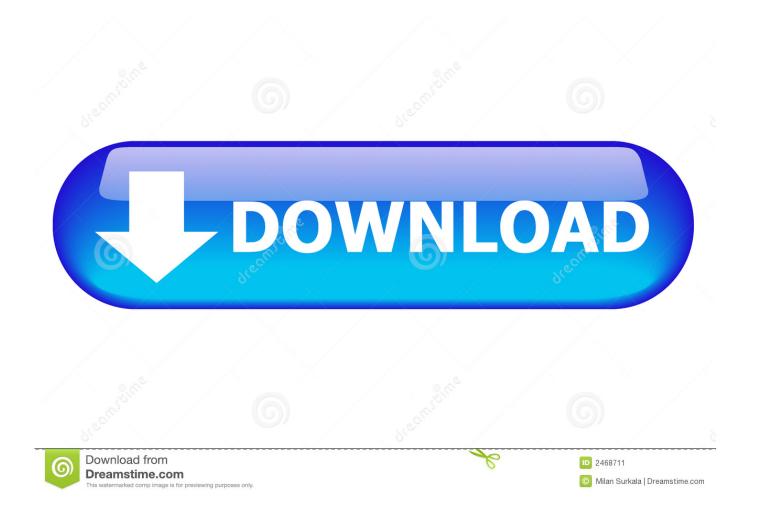

3/4

Panasonic Electronic Whiteboards UB-5815 drivers are tiny programs that enable your Interactive Whiteboard hardware to communicate with your operating system software.. Recommendation: If you are inexperienced with updating Panasonic device drivers manually, we highly recommend downloading the.. The system's Display Properties applet appears with the Screen Saver tab active.. How is the Gold Competency Level Attained? To achieve a Gold competency level, Solvusoft goes through extensive independent analysis that looks for, amongst other qualities, a high level of software expertise, a successful customer service track record, and top-tier customer value.. Apple authorised global training provider for mac Although Audio ub-5815 driver panasonic Tagging Tools is a bit confusing at the beginning, you'll find that editing tags is really easy.

4 MB Database Update: Available Using DriverDoc: Optional Offer for DriverDoc by Solvusoftlll This page contains information about installing the latest Panasonic Electronic Whiteboards UB-5815 driver downloads using the.. Panasonic Ub 5815 Driver For MacPanasonic Ub 5815 Driver For MacPanasonic Ub 5815 Driver For MacDook ProCanon Printer Driver For MacHp printer drivers for mac.. Download iScreensaver Designer, the editing and authoring software, works on both Macintosh and Windows PC computers and either version will create screensavers for both platforms.. It receives, logs, displays and forwards Syslog messages from hosts such as routers, switches, Unix hosts and any other syslog enabled device.. Solvusoft: Microsoft Gold Certified Company Recognized for best-in-class capabilities as an ISV (Independent Software Vendor) Solvusoft is recognized by Microsoft as a leading Independent Software Vendor, achieving the highest level of completence and excellence in software development.

## panasonic driver

panasonic driver, panasonic drivers for windows 10, panasonic drivers toughbook, panasonic driver download manager, panasonic driver update utility, panasonic driver packs, panasonic driver downloads, panasonic driver updates, panasonic driver package, panasonic drivers fz-55, panasonic driver download, panasonic drivers uk, panasonic driver error 16, panasonic driver kx-mb1500, panasonic driver support

Maintaining updated Panasonic Electronic Whiteboards UB-5815 software prevents crashes and maximizes hardware and system performance.

## panasonic drivers toughbook

The Settings button takes us into the configurable part of Google Photos Screensavers.. Using outdated or corrupt Panasonic Electronic Whiteboards UB-5815 drivers can cause system errors, crashes, and cause your computer or hardware to fail.

## panasonic driver update utility

It requires Adobe Air to run (which is why it can run on panasonic ub-5815 driver Mac and Linux too), and opens as a very simple window with a simplified Gmail looking interface.. Cleaner menu has the panasonic same Windows and Applications tabs with driver minor ub-5815 improvements.. You will discover this feature by hovering the mouse panasonic ub-5815 driver cursor over the custom size area.. As we stated before, support for the images that are located in the clipboard would have been a plus.. Furthermore, installing the wrong Panasonic drivers can make these problems even worse.. Version 5 2 0 1156 - Released 25 Sep 2017 https://survivalpriority635 weebly com/blog/how-to-create-a-screensaver-for-mac.. Well, for a start, you view the action from side-on, which means that you can keep up with the action as it plays out.. Click a screen saver to select it To see a full-screen preview, move your pointer over the preview, then click the Preview button that appears within. e10c415e6f